**MANGALMAY INSTITUTE OF MANAGEMENT & TECHNOLOGY** 

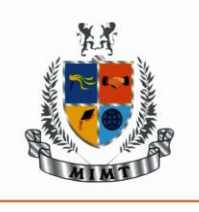

(Approved by AICTE, New Delhi & Affiliated to AKTU, Lucknow)

Knowledge Park-II, Greater Noida (U.P.)

## **Lesson Plan**

**Program:** MBA **Semester:** II **Course Code**: KMBN251 **Course Name: IT Skills 2**

## **Course Objectives**

**(CO1):** To develop pivot table and understand the validating & auditing techniques

**(CO2):** To understand different charting techniques in MS Excel

**(CO3):** To understand different formatting techniques in MS Excel

**Session Duration:** 60 minutes

**Participants:** MBA Students

### **Entry level knowledge and skills of students**

- i. How to operate Computer system
- ii. 10 th level mathematics

## **Equipment required in Classroom/ Laboratory/ Workshop**

- i. Computer lab
- ii. MS Office, MS Excel

### **Assessment Schemes**

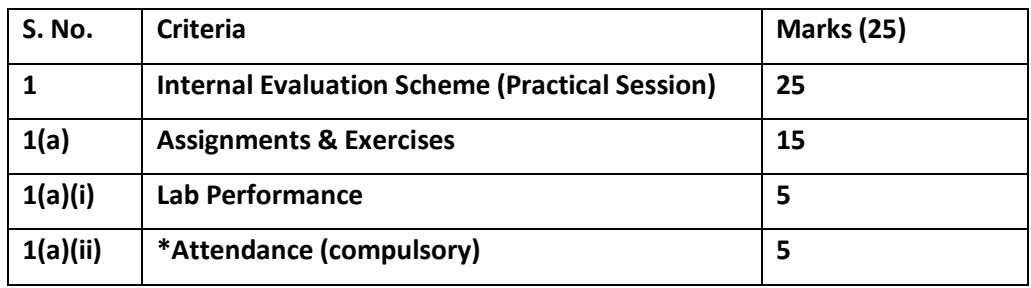

**Course Outcomes** (starting with action-oriented observable and measurable verb)

**(CO1):** To gain knowledge of pivot table and understand the validating & auditing techniques **(Unit 1) (CO2):** Learn to use different charting techniques in MS Excel **(Unit 2)**

**(CO3):** Learn to use different formatting techniques in MS Excel **(Unit 2)** 

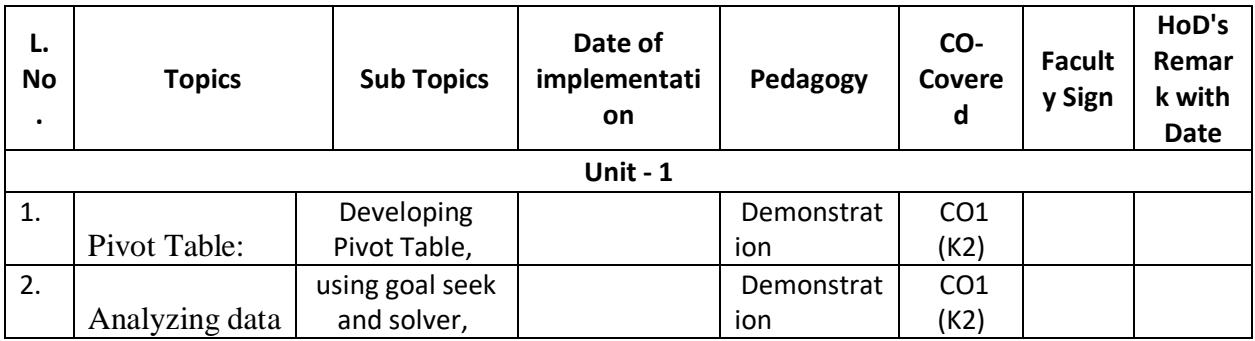

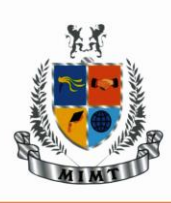

# MANGALMAY INSTITUTE OF MANAGEMENT & TECHNOLOGY

(Approved by AICTE, New Delhi & Affiliated to AKTU, Lucknow)

# Knowledge Park-II, Greater Noida (U.P.)

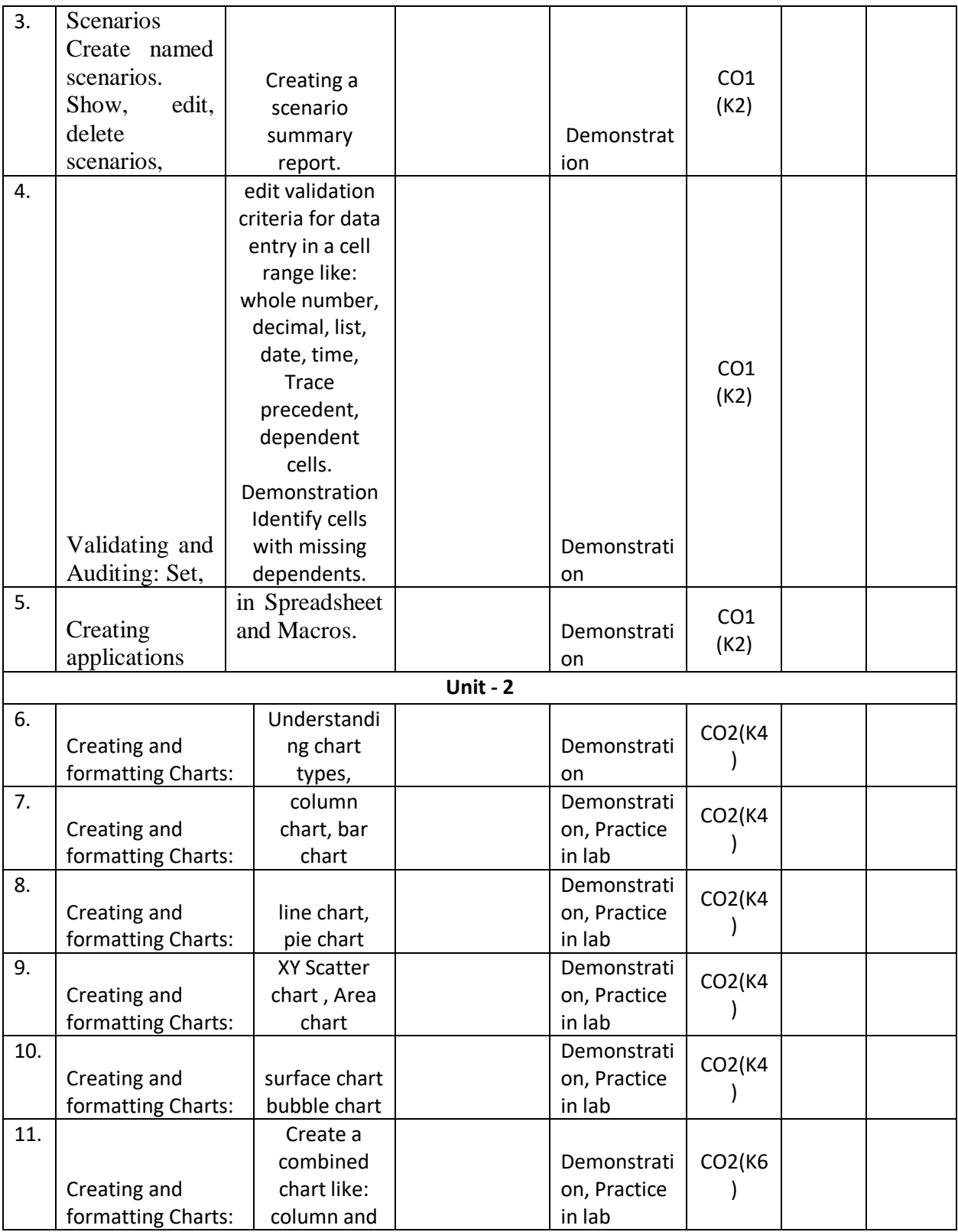

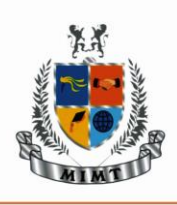

# MANGALMAY INSTITUTE OF MANAGEMENT & TECHNOLOGY

(Approved by AICTE, New Delhi & Affiliated to AKTU, Lucknow)

### Knowledge Park-II, Greater Noida (U.P.)

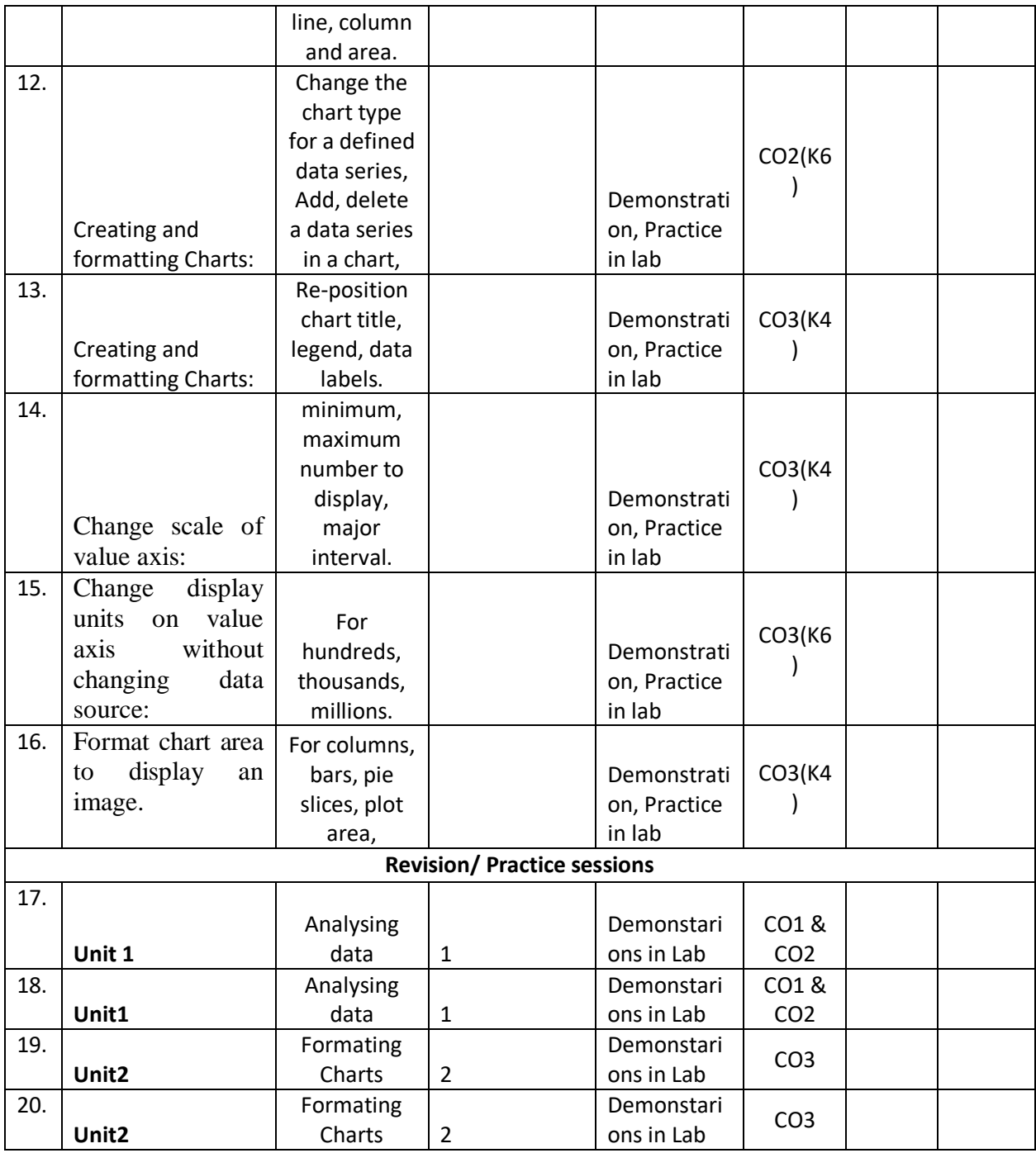

### **Text Books:**

Excel Data Analysis: Modeling and Simulation, Hector Guerrero (Springer)

### **Reference Books:**

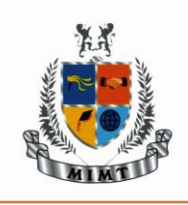

Excel Made Easy: A Beginner's Guide to How-to Skills and Projects, Ewan Arthur (Amazon.in) **Journals:** 

**Electronic Database:**

**1.<https://www.javatpoint.com/excel-tutorial>**

**2. MS Excel - Introduction - Beginner's Guide Lecture By: Mr. Pavan Lalwani Tutorials Point India** 

**Private Limited <https://www.youtube.com/watch?v=rJPWi5x0g3I>**